「無人機程式設計室內群飛師資研習」

主辦單位:東南科技大學

承辦單位:首羿智造科技有限公司 /台灣無人機應用發展協會 贊助單位:中華民國私立科技大學校院協進會

一、 無人機表演應用:

無人機近一個世紀的發展,隨著 AI 人工智能與 5G 網路的成熟, 各種無人機應 用發展也愈來愈多!台灣真正被國人關注卻是從 2019 年屏東燈會 INTEL 來台灣 表演 300 台無人機群飛燈光秀,引發了台灣各界的驚艷與注目! 接著, 2020 年 台灣各種大型慶典活動,如台中燈會、佛光山、義大世界、故宮南院、澎湖花火 節…各種慶典活動上演了大型無人機燈光 SHOW,為大眾帶來了新奇的視覺盛宴。

二、 關於無人機室內群飛

 除了無人機在數量上的競爭,台灣有屬於自己的人文藝術,很適合發展小而 美並跨領域多元化結合的室內群飛精緻表演,在室內,無人機除了不用受法規限 制以外,在學校應用教育更可以創新設計無人機舞台表演節目展現科技之光,藝 術之美!

本研習介紹無人機的台灣民航局最新法規以及無人機發展歷史與應用基本概 念與校園開課的各種應用介紹,核心課程在教導教師如何用簡單的 Scrath 程式 設計驅動多台無人機群飛,設計室內無人機群飛隊形與燈光幾換燈光。

三、 研習對象:對無人機科普與應用發展教育有興趣老師

四、 研習特色:

 從學習 Scratch 程式設計基礎開始走進課程,第一天學習圖形化程式設計邏 輯思維及對應遊戲程式編寫。第二天使用專業 Scratch 無人機程式設計軟體為 無人機飛行程式設計。

程式設計飛行分為圖形模式和簡單模式,可使用簡單模式為每台飛機編寫飛行 程式,後續可進階編隊飛行或為無人機編寫一齣歷史舞臺劇。學習本研習教師 不僅能夠熟練掌握 Scratch 編程基礎,更能夠使用圖形化程式設計方式控制無 人機的自主飛行。

五、 研習重點:

- 1. 小蜂鳥群飛無人機介紹
- 2. 基站設備、擺放方法說明
- 3. Scratch 環境安裝與設定
- 4. 群飛程式測試及實飛流程
- 5. Python 環境安裝與設定
- 6. 小蜂鳥 Python SDK 說明
- 7. 舞步飛行程式設計範例
- 8. 群飛程式測試及實飛流程
- 9. 分組成果發表

研習時程:

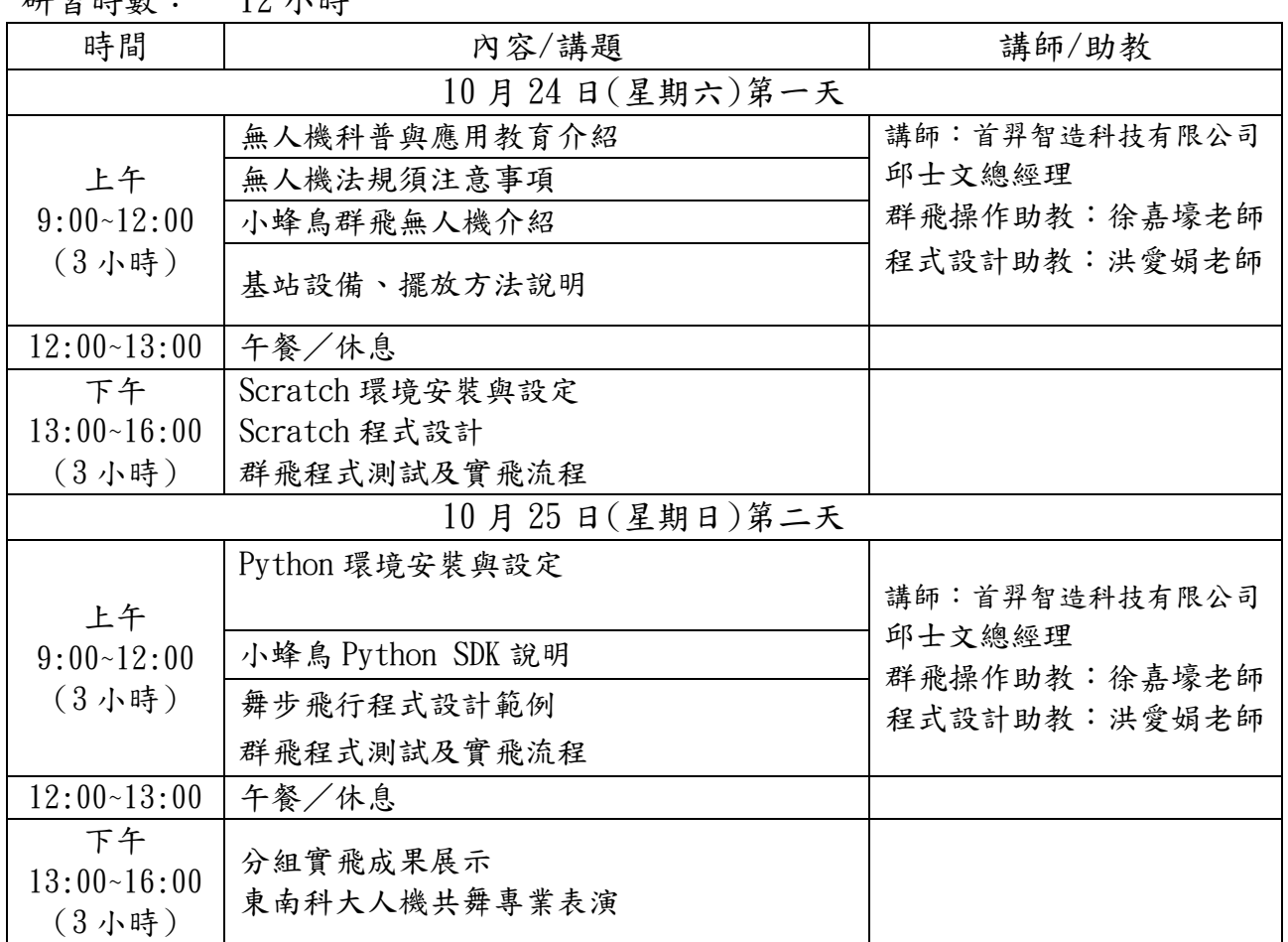

研習時數: 12 小時

六、 預計成效

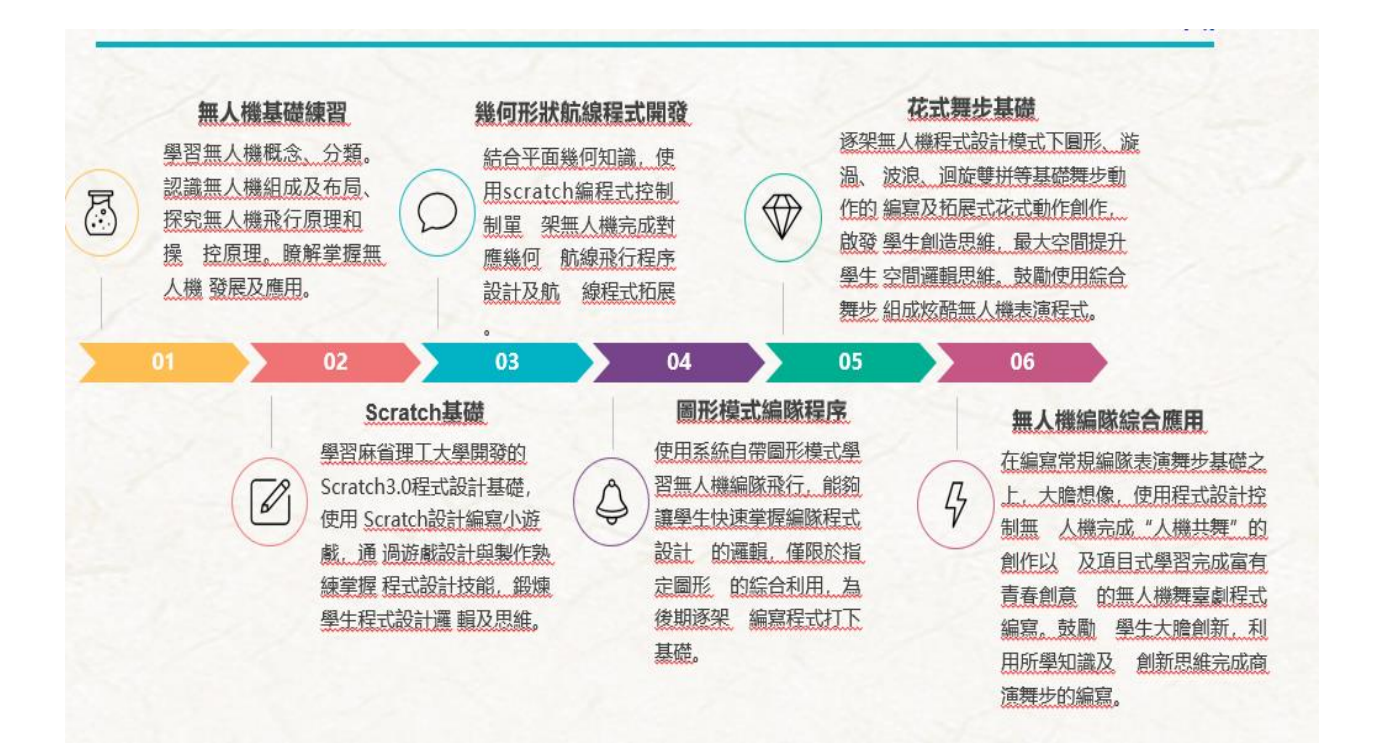

- 七、 報名日期:自即日起至 109 年 10 月 16 日(星期五)止
- 八、 研習地點:東南科技大學 電子工程系 大明樓 502 教室 校址:新北市深坑區北深路三段 152 號 (大明樓1樓進入[星巴客旁),搭電梯至 5 樓)。

校園平面圖: [http://www.tnu.edu.tw/zh\\_tw/traffic11/area/space01](http://www.tnu.edu.tw/zh_tw/traffic11/area/space01)

九、 報名網址:請至以下網址報名: <https://reurl.cc/Q3bVEO> 報名 QR CODE, 請掃描。

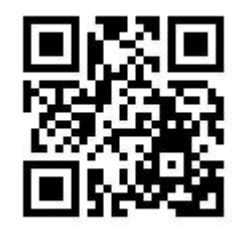

十、 活動備註:

(一) 免費提供午餐,現場亦提供當日教材、學具、設備供操作使用。

(二) 全程參與者由東南科技大學頒發12小時研習證書。

(三) 參加教師如需東南科技大學活動電子公文以利公假申請,請 於報名時註明。

(四) 東南科技大學交通指引:

[http://www.tnu.edu.tw/zh\\_tw/traffic11/tra/traffic04](http://www.tnu.edu.tw/zh_tw/traffic11/tra/traffic04)

(五) 相關照片

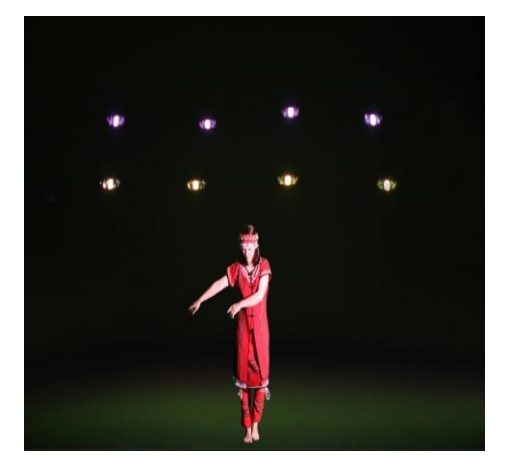

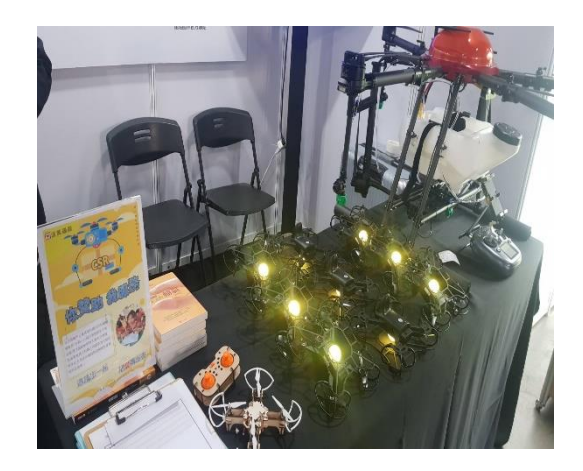

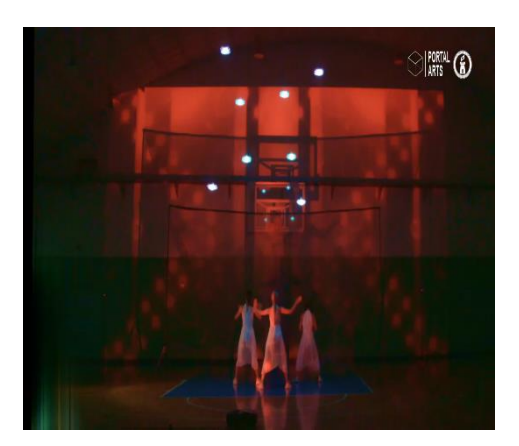

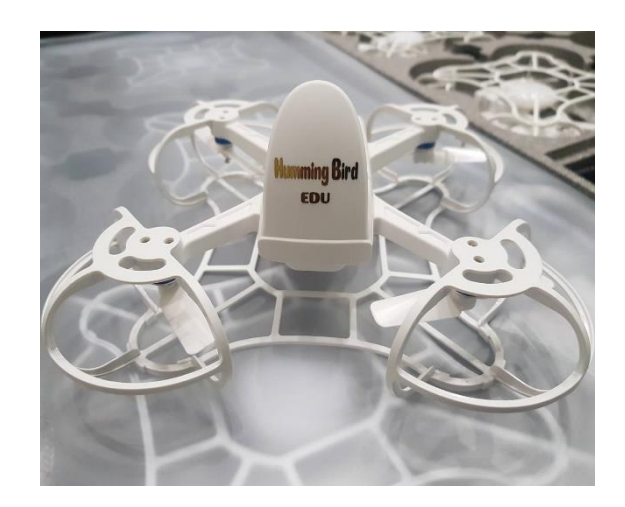